## **Englewood High School Research Paper Guidelines (based on MLA Handbook for Writers of Research Papers, Seventh Edition)**

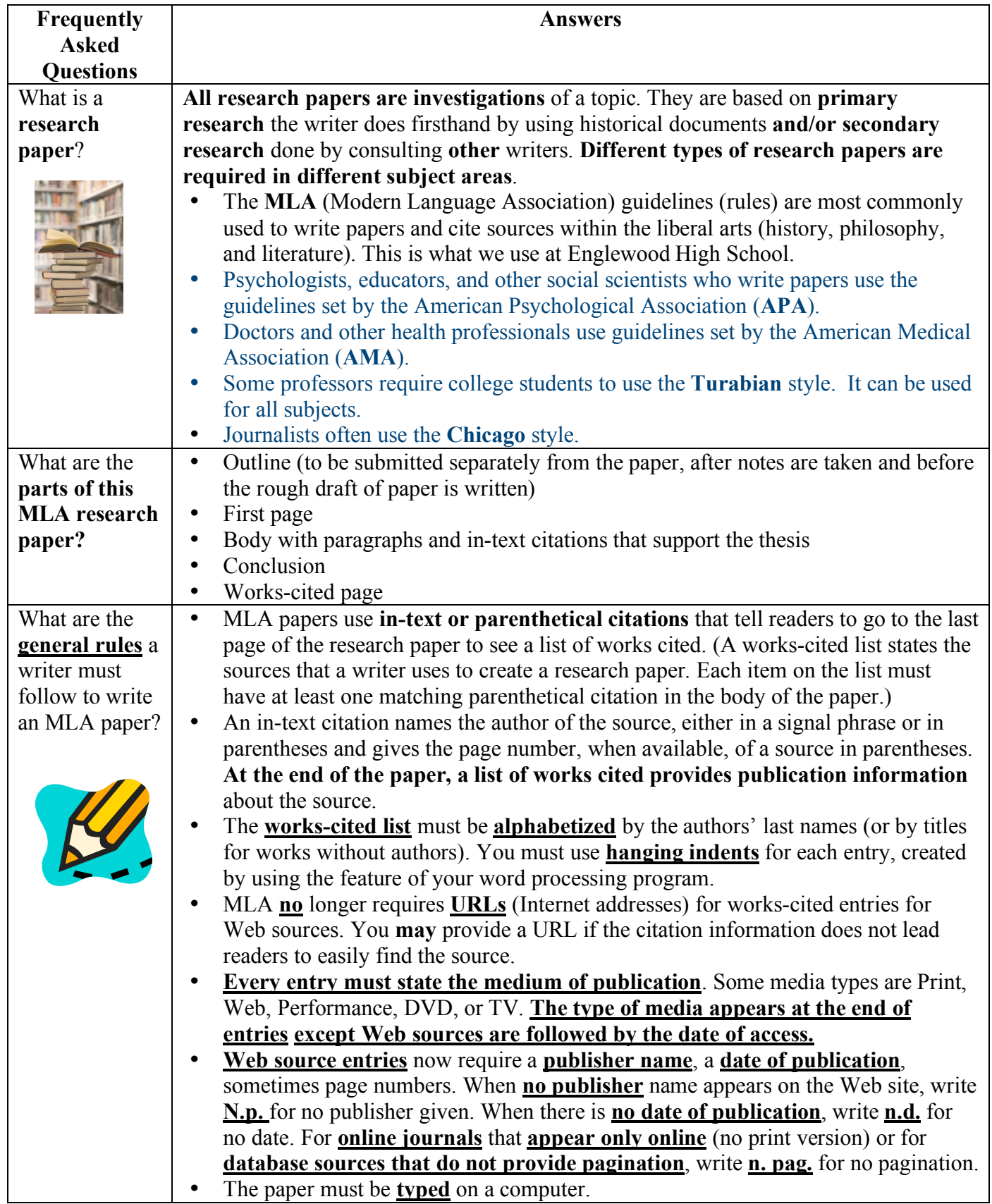

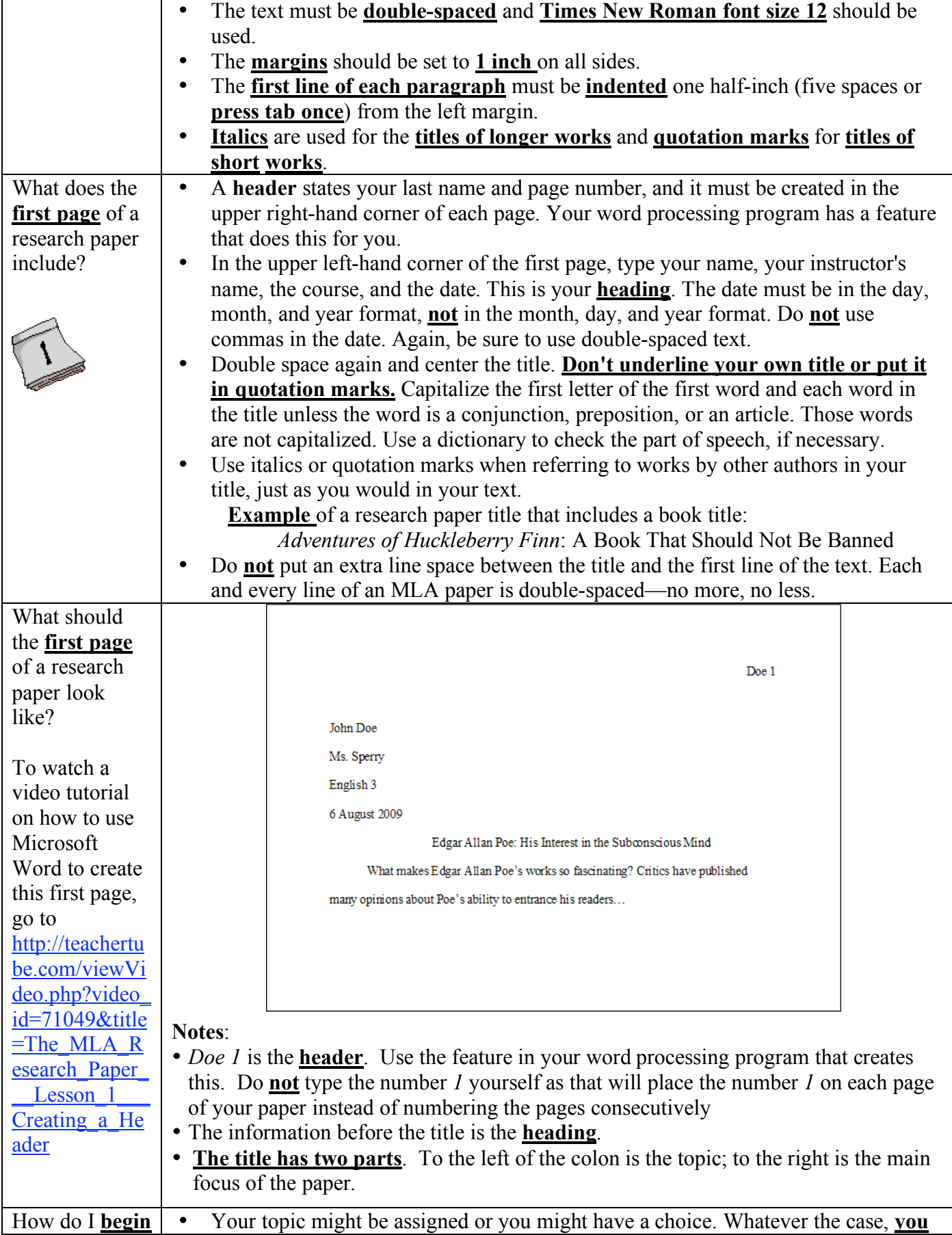

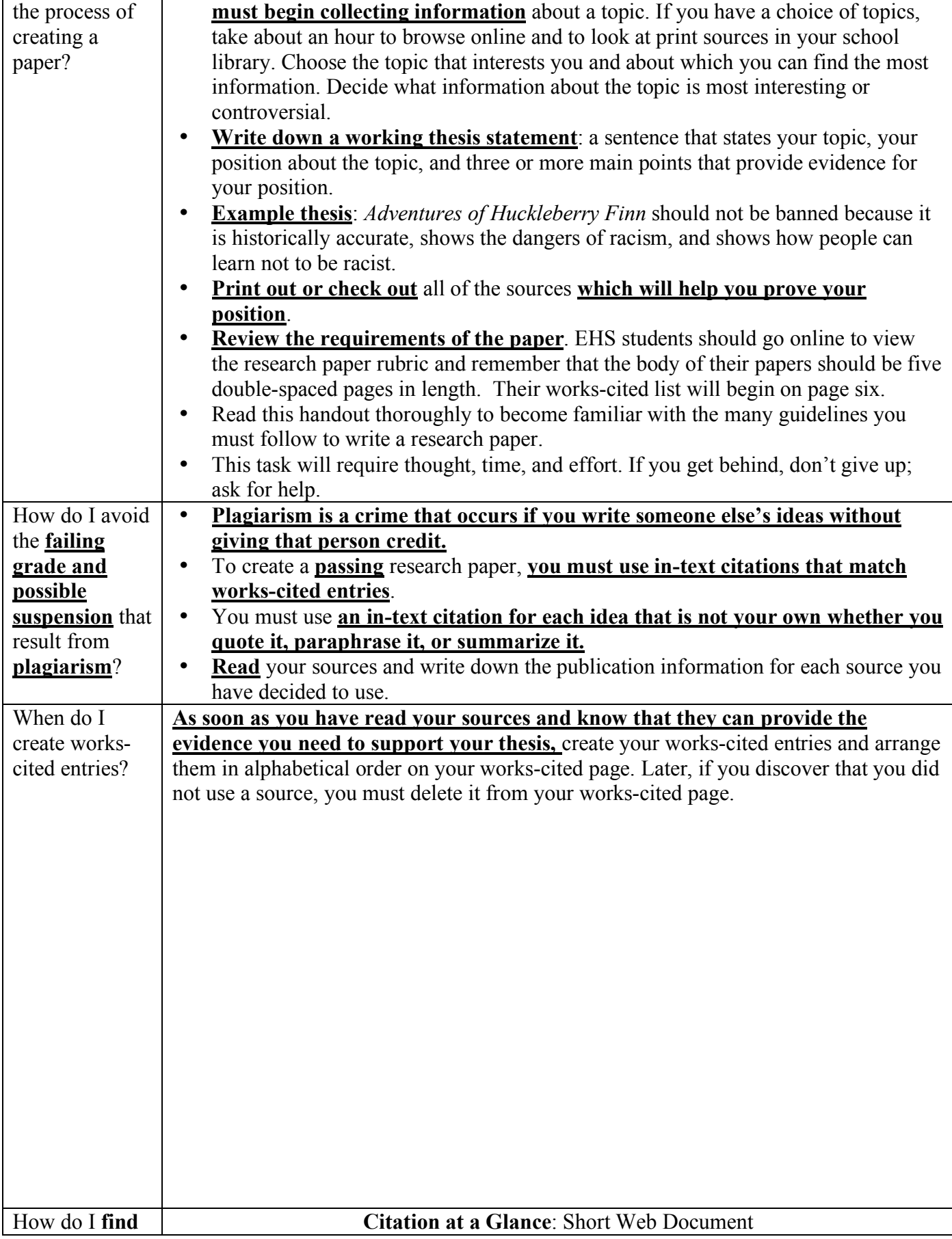

## 2009 MLA Guidelines 4

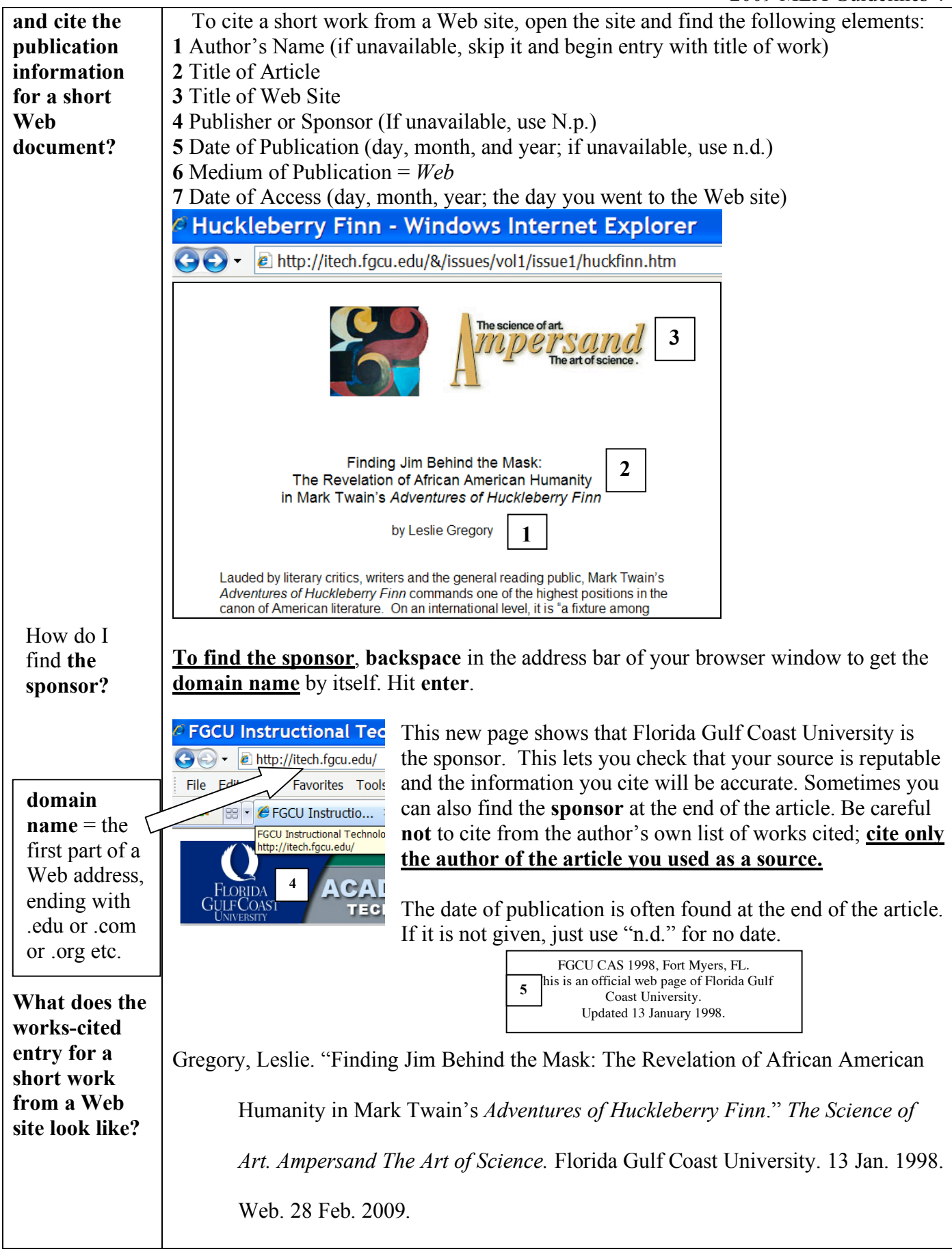

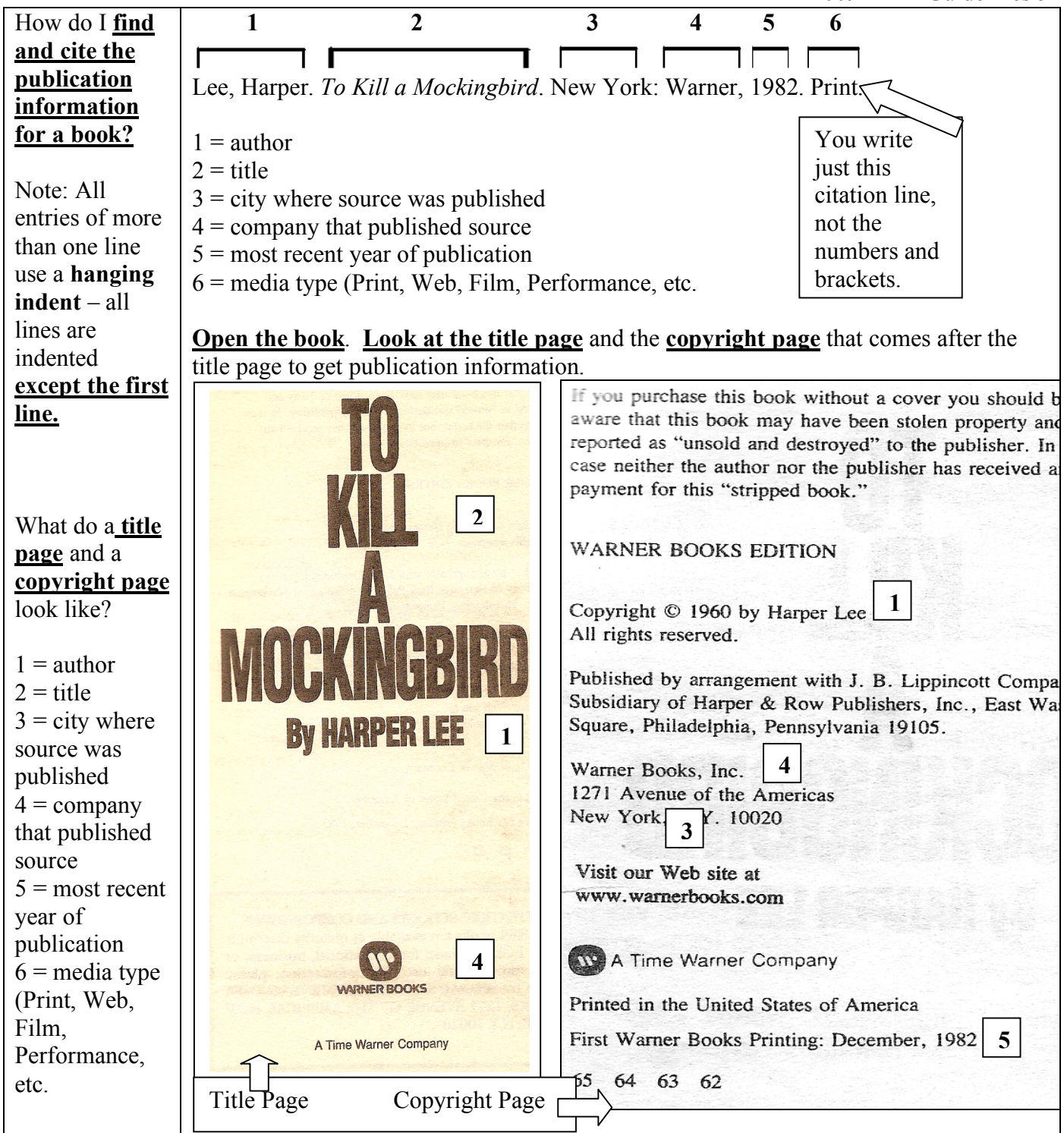

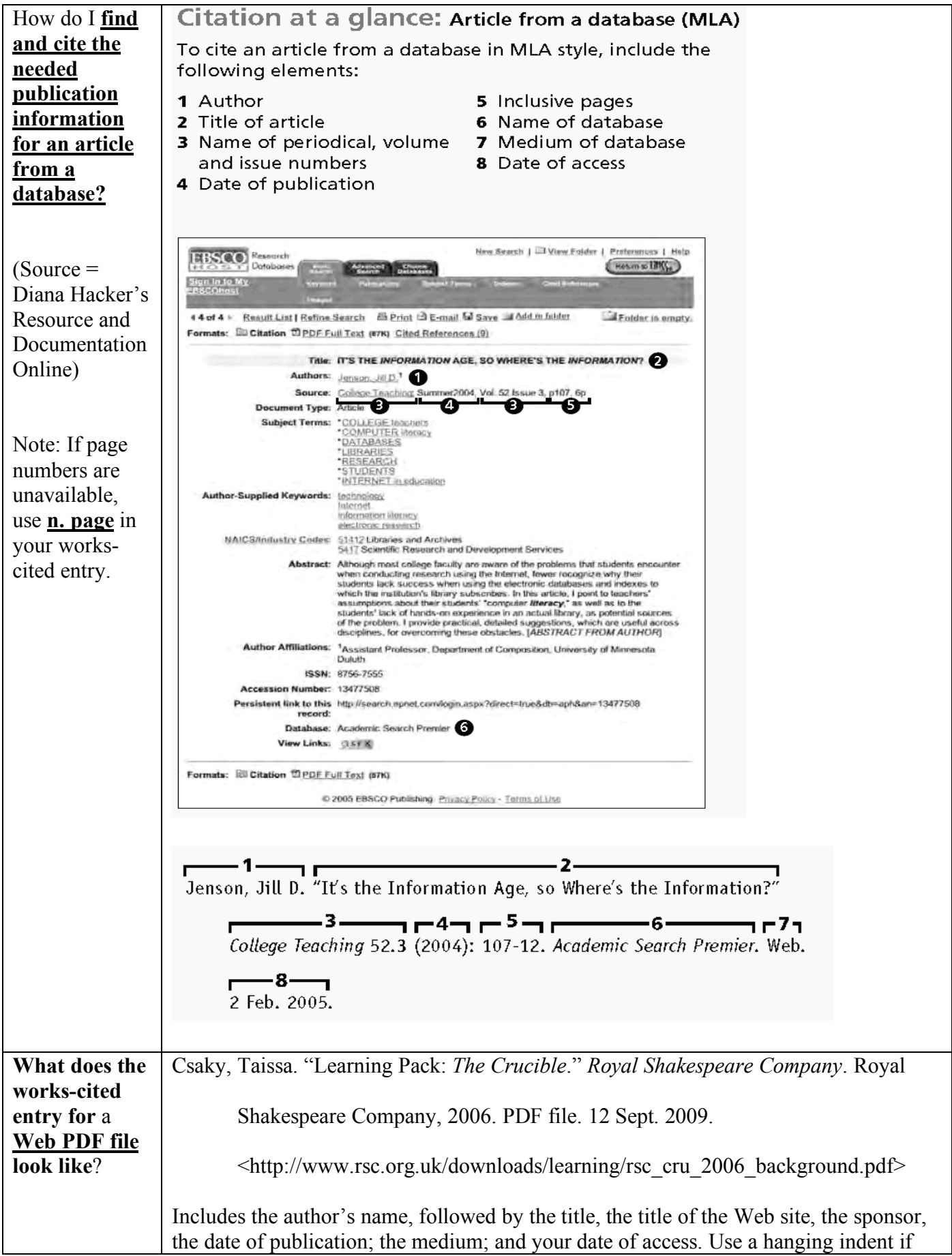

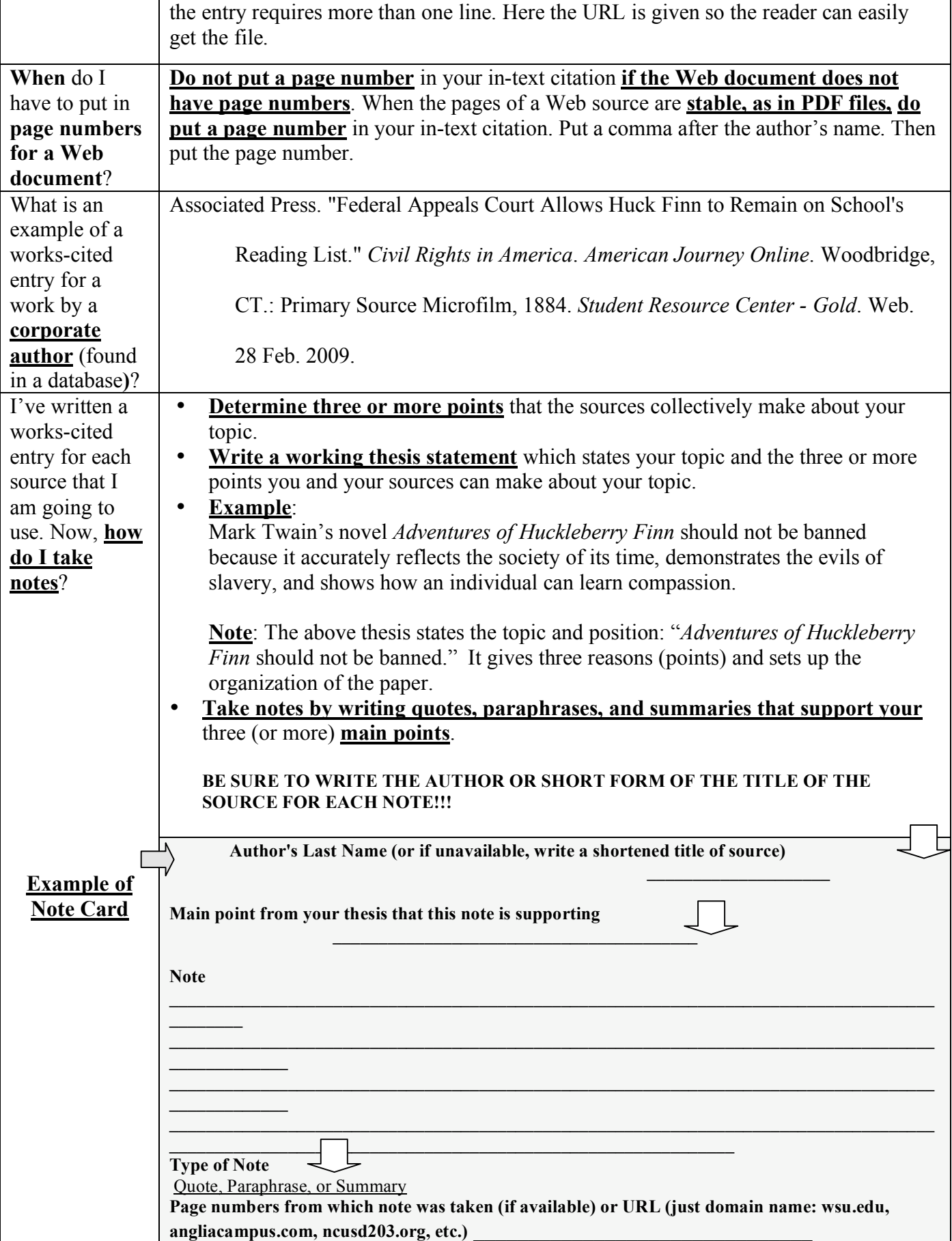

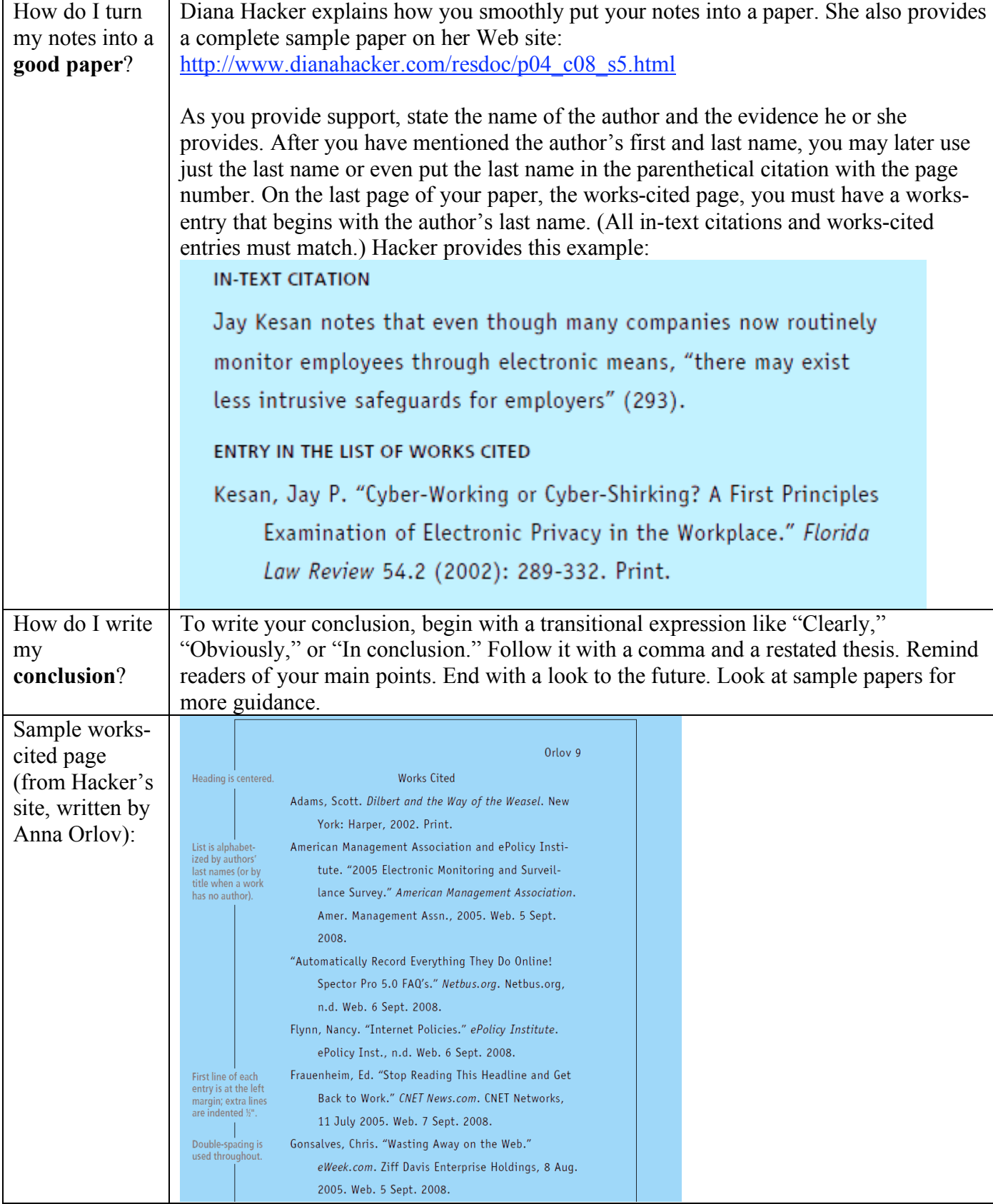

Sources: *MLA Handbook for Writers of Research Papers, Seventh Edition*, Purdue's Online Writing Lab, Long Island University's Web site, and Diana Hacker's Research and Documentation Online (http://www.dianahacker.com/resdoc/)